## Objectives

- Standard Error
- Streams
  - Byte Streams
  - > Text Streams

Oct 5, 2016 Sprenkle - CSCI209

## **STANDARD ERROR**

Oct 5, 2016

Sprenkle - CSCI209

#### **Standard Streams**

- Preconnected streams
  - > Standard Out: stdout
  - > Standard In: stdin
  - > Standard Error: stderr
    - For error messages and diagnostics
    - In Java: System.err

Benefits of two output streams (out and err)?

Text terminal

Keyboard

Display

#0 stdin

#1 stdout

#2 stderr

Oct 5, 2016

Sprenkle - CSCI209

3

Program

## **Redirecting Output**

- Recall earlier this semester
  - > java OlympicScore > score.out
  - > Redirected stdout to score.out
  - > stderr would still go to terminal
- To redirect Stderr to file as well
  - > java OlympicScore >& score.out

Oct 5, 2016

Sprenkle - CSCI209

#### **STREAMS**

Oct 5, 2016

Sprenkle - CSCI209

5

#### **Streams**

 Java handles input/output using streams, which are sequences of bytes

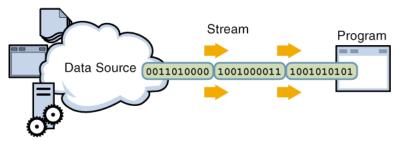

input stream: an object from which we can **read** a sequence of bytes

abstract class: java.io.InputStream

Oct 5, 2016

Sprenkle - CSCI209

#### **Streams**

 Java handles input/output using streams, which are sequences of bytes

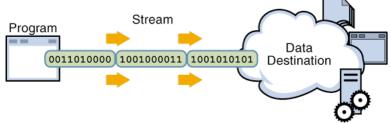

output stream: an object to which we can

write a sequence of bytes

abstract class: java.io.OutputStream

Oct 5, 2016 Sprenkle - CSCI209 7

## java.io Classes Overview

- Two types of stream classes, based on type of data: Byte, Text
- Abstract base classes for binary data:

InputStream OutputStream

• Abstract base classes for text data:

Reader Writer

Oct 5, 2016

Sprenkle - CSCI209

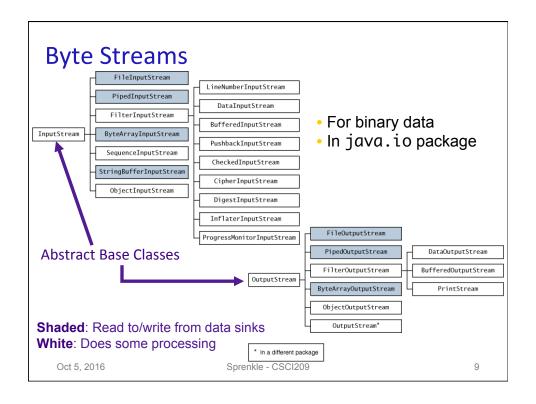

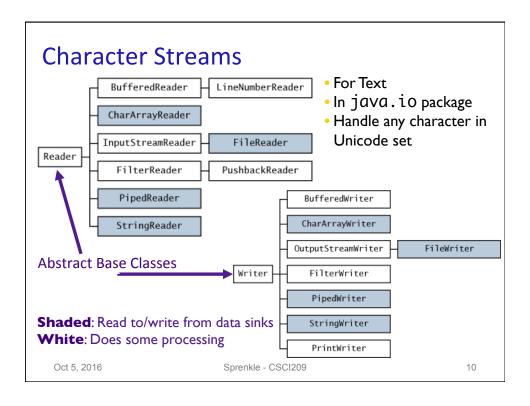

#### **STREAMS**

Oct 5, 2016 Sprenkle - CSCI209

11

## File Input and Output Streams

- FileInputStream: provides an input stream that can read from a file
  - Constructor takes the name of the file:

➤Or, uses a **File** object ...

```
File inputFile = new File("chicken.data");
FileInputStream fin = new FileInputStream(inputFile);
```

Oct 5, 2016

Sprenkle - CSCI209 FileTest.java

## More Powerful Stream Objects

- DataInputStream
  - Reads Java primitive types through methods such as readDouble(), readChar(), readBoolean()
- DataOutputStream
  - Writes Java primitive types
    with writeDouble(),
    writeChar(), ...

Oct 5, 2016 Sprenkle - CSCI209 13

#### **Connected Streams**

## Our goal: read numbers from a file

- FileInputStream can read from a file but has no methods to read numeric types
- DataInputStream can read numeric types but has no methods to read from a file
- Java allows you to combine two types of streams into a connected stream
  - ➤ FileInputStream → chocolate
  - ➤ DataInputStream → peanut butter

#### **Connected Streams**

- Think of a stream as a pipe
- FileInputStream knows how to read from a file
- DataInputStream knows how to read an InputStream into useful types
- Connect out end of FileInputStream to in end of DataInputStream...

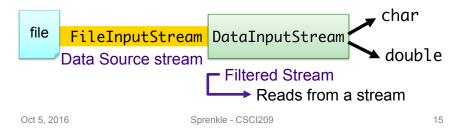

## **Connecting Streams**

- If we want to read numbers from a file
  - > FileInputStream reads bytes from file
  - DataInputStream handles numeric type reading
- Connect the DataInputStream to the FileInputStream
  - FileInputStream gets the bytes from the file and DataInputStream reads them as assembled types

Oct 5, 2016

Sprenkle - CSCI209 DataIODemo.java 16

#### Data Source vs. Filtered Streams

#### **Data Source Streams**

- Communicate with a data source
  - file, byte array, network socket, or URL

#### **Filtered Streams**

- Subclasses of FilterInputStream or FilterOutputStream
- Always contains another stream
- Adds functionality to other stream
  - Automatically buffered IO
  - Automatic compression
  - Automatic encryption
  - Automatic conversion between objects and bytes

Oct 5, 2016 Sprenkle - CSCI209 17

#### **Buffered Streams**

- Use a BufferedInputStream object to buffer your input streams
  - > A pipe in the chain that adds buffering
  - > Speeds up access

file FileInputStream BufferedInputStream DataInputStream double

What functionality does each stream add?

Oct 5, 2016 Sprenkle - CSCI209

9

### **Connected Streams**

Combine different types of streams to get functionality you want

• What are the tradeoffs for this design decision?

Oct 5, 2016

Sprenkle - CSCI209

19

## **Connected Streams**

Combine different types of streams to get functionality you want

- Creating a class for every class would result in even more classes and a lot of redundant code
  - Consider what is required if some functionality must be updated

Oct 5, 2016

Sprenkle - CSCI209

## **Connected Streams: Output**

# Combine different types of streams to get functionality you want

- Similar for output
  - ➤ For buffered output to the file and to write types
    - Create a FileOutputStream
    - Attach a BufferedOutputStream
    - Attach a DataOutputStream
    - Perform typed writing using methods of the DataOutputStream object

Oct 5, 2016 Sprenkle - CSCI209 21

### **TEXT STREAMS**

Oct 5, 2016 Sprenkle - CSCI209

#### **Text Streams**

- Previous streams: operate on binary data, not text
- Java uses Unicode to represent characters/strings and some operating systems do not
  - Need something that converts characters from Unicode to whatever encoding the underlying operating system uses
  - Luckily, this is mostly hidden from you

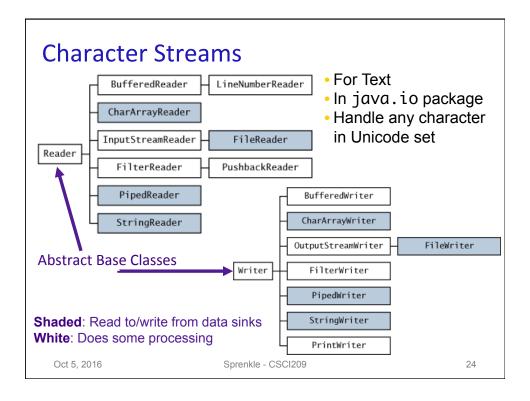

#### **Text Streams**

- Derived from Reader and Writer classes
  - ➤ Reader and Writer generally refer to text I/O
- Example: Make an input reader of type
   InputStreamReader that reads from keyboard

```
InputStreamReader in = new
    InputStreamReader(System.in);
```

➤ in reads characters from keyboard and converts them into Unicode for Java

Oct 5, 2016 Sprenkle - CSCI209 25

## **Text Streams and Encodings**

 Attach an InputStreamReader to a FileInputStream

- Assumes file has been encoded in the default encoding of underlying OS
- You can specify a different encoding in constructor of InputStreamReader...

```
InputStreamReader in = new InputStreamReader(
    new FileInputStream("employee.data"), "UTF-8");
```

#### Convenience Classes

- Reading and writing to text files is common
- FileReader
  - Convenience class combines a InputStreamReader with a FileInputStream
- Similar for output of text file

```
FileWriter out = new FileWriter("output.txt");
is equivalent to
```

OutputStreamWriter out = new OutputStreamWriter(
 new FileOutputStream("output.txt"));

Oct 5, 2016 Sprenkle - CSCI209 27

## PrintWriter

- Use for writing text output
  - > Easiest writer to use
- Similar to a DataOutputStream,
   PrintStream → has methods for printing various data types
- Methods: print, printf and println
  - Similar to System.out (a PrintStream) to display strings

## PrintWriter Example

File to write to

Oct 5, 2016 Sprenkle - CSCI209 29

## **Review: Formatted Output**

- printf or format
  - > PrintStream new functionality since Java 1.5

```
double f1=3.14159, f2=1.45, total=9.43;
// simple formatting...
System.out.printf("%6.5f and %5.2f", f1, f2);
// getting fancy (%n = \n or \r\n)...
System.out.printf("%-6s%5.2f%\n", "Tax:", total);
```

Oct 5, 2016 Sprenkle - CSCI209

## PrintWriters and Buffering

- PrintWriters are always buffered
- Option: autoflush mode
  - Causes any writes to be executed directly on target destination
    - In effect, defeats the purpose of buffering
  - ➤ Constructor with second parameter set to true

Oct 5, 2016

Sprenkle - CSCI209

31

## Reading Text from a Stream

- There is no PrintReader class
- Use a BufferedReader
  - > Constructor requires a Reader object

```
BufferedReader in = new BufferedReader(
    new FileReader("inputfile.txt"));
```

- Read file, line-by-line using readLine()
  - Reads in a line of text and returns it as a String
  - > Returns null when no more input is available

```
String line;
while ((line = in.readLine()) != null) {
    // process the line
}
```

## Reading Text from a Stream

 You can also attach a BufferedReader to an InputStreamReader:

BufferedReader consoleReader= new BufferedReader(
 new InputStreamReader(System.in));
BufferedReader webpageReader = new BufferedReader(
 new InputStreamReader(url.openStream());

# Note how easy it is to read from different sources

 Used to be the best way to read from the console